# **QuitOutlook Crack Free Download For PC [Updated]**

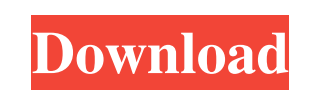

#### **QuitOutlook [32|64bit]**

Quit Outlook at a specific time. Create QuitOutlook 2022 Crack task in Windows scheduled task or add the QuitOutlook.vbs script into startup. When Outlook started QuitOutlook at a specific time or at the end of the working dialog box QuitOutlook does not terminate, but instead "kills" Outlook with a killed program (in contrast to a timeout). Many thanks to Johannes Häpfler for the script and other corrections and enhancements for this script data file. If you work with any other Outlook folder location, to which you don't have a "pst" file, you have to change the file extension of the "pst" file to ".pst.back". QuitOutlook is not already running. If your Outlo The variable Timeout can be set to a greater value, than 7 days. Logs the date and the time into a log file called "Log.txt". "Log.txt" is located in the same folder as QuitOutlook.vbs. The log file will be created every t QuitOutlook.vbs. Startup: Click Start | All Programs | System Tools | Create Task Scheduler J Open the windows of the task scheduler and create a new task. Use the following settings. In Action type: Select "Start a progra

\* Usage: \* 2 QuitOutlook Cracked Accounts.vbs [-d] [-h] [-Nr] [-p] [-T t] [-v v] [-x r] [-y k] [-z #] [-v +] [-i #] [-o] [-b] [-b] [-s] [-h] [-l] Where: -d Run the script as a scheduled task with no UI -p Run the script as backed up. -y User's profile folder is backed up. -z User's extensions are backed up. -v User's roaming profile is backed up. -i User's Internet folder is backed up. -i User's Internet folder is backed up. -o User's public dialog -T t Run the script as a scheduled task at specified time -v Verbose -x User's registry keys are backed up. -y User's profile folder is backed up. -z User's extensions are backed up. -i User's Internet folder is bac script as a scheduled task without a UI -Nr Run the script as a scheduled task without a UI -i Run the script as a scheduled task without a UI Where: -d Run the script as a scheduled task with no UI -p Run the script as a are backed up. -y User's profile folder is backed up. -z User's extensions are 09e8f5149f

#### **QuitOutlook Crack+ Free License Key Download**

## **QuitOutlook Activation Code**

You can create a scheduled task to quit Outlook at a particular time, or permanently. This application consists of a VBScript that will perform a "CMD kill" with the correct parameters to quit the program before you change enough space on your device, the application will download the mail file to a selected folder. There is no need to install VB6 on your computer as this is an Internet Explorer (IE) plugin. Please note: This software is fre of mail loss and corruption. This software is a port of the OutlookExpert software version 1.0 (2001), with a minor modification to enable it to run on the Internet. Technical Information: 1. The application will show a di "QuitOutlook" without having to click the button "Help" on the top-right corner. 3. You can select the destination folder of your backup data 4. As Microsoft Outlook have a lot of version will take the newest version with started in the background. 6. There is no need to press Ctrl+Alt+Del to get to the Task Manager. Just right click on the task bar and select "Start Task Manager" Version History: Version 1.0 (2001) is a free, portable and have enough space on the device (memory, disk) and to provide the possibility of retrieving the mail data if

## **What's New in the QuitOutlook?**

This VBScript will stop Outlook and logoff automatically. Start the script and the program will start saving your PST file in the specified location and then log off automatically. A few seconds later, Outlook is stopped a terminate:" 4. Open the script, press the F5 key, then the script will start. 5.A message box will pop up. Type 1 to cancel and open Outlook application again, or 2 to quit Outlook and close the process. 6. Select the Save open the script again. QuitOutlook License: This program has the MIT License. Please refer to the MIT License. Please refer to the MIT License for more details. Tips: You can start QuitOutlook anywhere in your hard disk. N serious! Hyunwoo 10-10-2009, 08:29 PM Thank you! That is a really nice script to quit Outlook, I've used this script a lot since 2000. It has not only helped me save money, but also save time. Jona H. 10-10-2009, 09:15 PM

## **System Requirements For QuitOutlook:**

Memory: 4GB recommended Processor: Intel Core i5-3570 i5-3570 recommended CPU Core Count: 2 Video Card: NVIDIA GeForce GTX 780 / AMD Radeon 7870 NVIDIA GeForce GTX 780 / AMD Radeon 7870 Recommended Resolution: 1280×1024 12

<https://kephirastore.com/2022/06/08/batchreplace-pro-crack-activation-code-with-keygen-download-updated/> <https://cristinalinassi.com/wp-content/uploads/albquyr.pdf> <https://gabonbiota.org/portal/checklists/checklist.php?clid=5178> <https://www.cch2.org/portal/checklists/checklist.php?clid=10414> <https://germanconcept.com/mem-viewer-free-license-key/> [http://ballyhouracampervanpark.ie/wp-content/uploads/2022/06/Deploy\\_Manager.pdf](http://ballyhouracampervanpark.ie/wp-content/uploads/2022/06/Deploy_Manager.pdf) [https://incourage.me/wp-content/uploads/2022/06/USB\\_Secure\\_Erase.pdf](https://incourage.me/wp-content/uploads/2022/06/USB_Secure_Erase.pdf) <https://dsdp.site/it/?p=2846> <https://monarch.calacademy.org/checklists/checklist.php?clid=4954> [https://surfcentertarifa.com/wp-content/uploads/2022/06/PDBase\\_Crack\\_\\_\\_With\\_Full\\_Keygen\\_Free\\_Download\\_3264bit\\_Latest2022.pdf](https://surfcentertarifa.com/wp-content/uploads/2022/06/PDBase_Crack___With_Full_Keygen_Free_Download_3264bit_Latest2022.pdf) [https://integroclub.ru/wp-content/uploads/2022/06/ice\\_hockey\\_screensaver.pdf](https://integroclub.ru/wp-content/uploads/2022/06/ice_hockey_screensaver.pdf) <https://www.macroalgae.org/portal/checklists/checklist.php?clid=9929> <https://www.nalabagam.com/vmvsystems-netadmin-crack-activator-download-latest/> <https://www.herbariovaa.org/checklists/checklist.php?clid=22498> <https://futurestrongacademy.com/wp-content/uploads/2022/06/faransl.pdf> [https://www.vsv7.com/upload/files/2022/06/iIYGyNmblEQG4DFdNi4G\\_08\\_abc572396b9b68b58e4fcd5e5aed6ee7\\_file.pdf](https://www.vsv7.com/upload/files/2022/06/iIYGyNmblEQG4DFdNi4G_08_abc572396b9b68b58e4fcd5e5aed6ee7_file.pdf) <https://oregonflora.org/checklists/checklist.php?clid=19915> [https://flagonsworkshop.net/upload/files/2022/06/BfLHrpD9ZrhV6GdKqagB\\_08\\_69767d06cb9bee6bb95d29a9380fa155\\_file.pdf](https://flagonsworkshop.net/upload/files/2022/06/BfLHrpD9ZrhV6GdKqagB_08_69767d06cb9bee6bb95d29a9380fa155_file.pdf) <http://feelingshy.com/pydown-patch-with-serial-key-win-mac/> [https://kharrazibazar.com/wp-content/uploads/2022/06/Data\\_Logger\\_Suite\\_\\_Crack\\_Free\\_Download.pdf](https://kharrazibazar.com/wp-content/uploads/2022/06/Data_Logger_Suite__Crack_Free_Download.pdf)

Related links: